## SAP ABAP table /1CN/ACDSAP12102 {Generated Table for View}

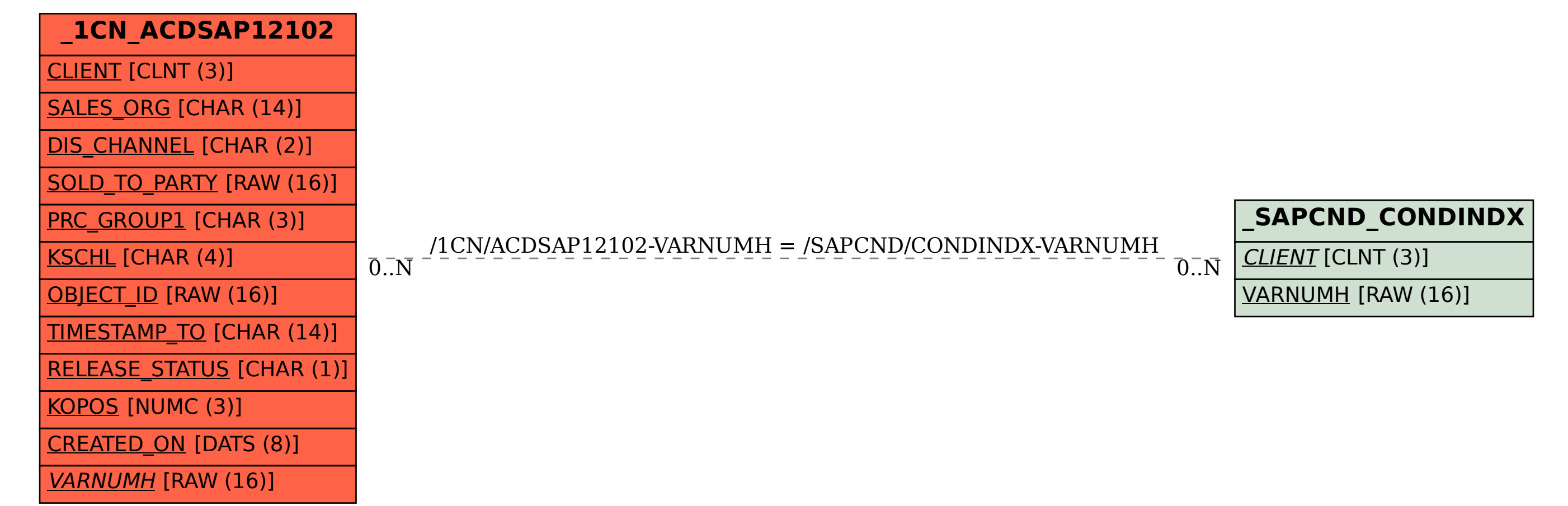